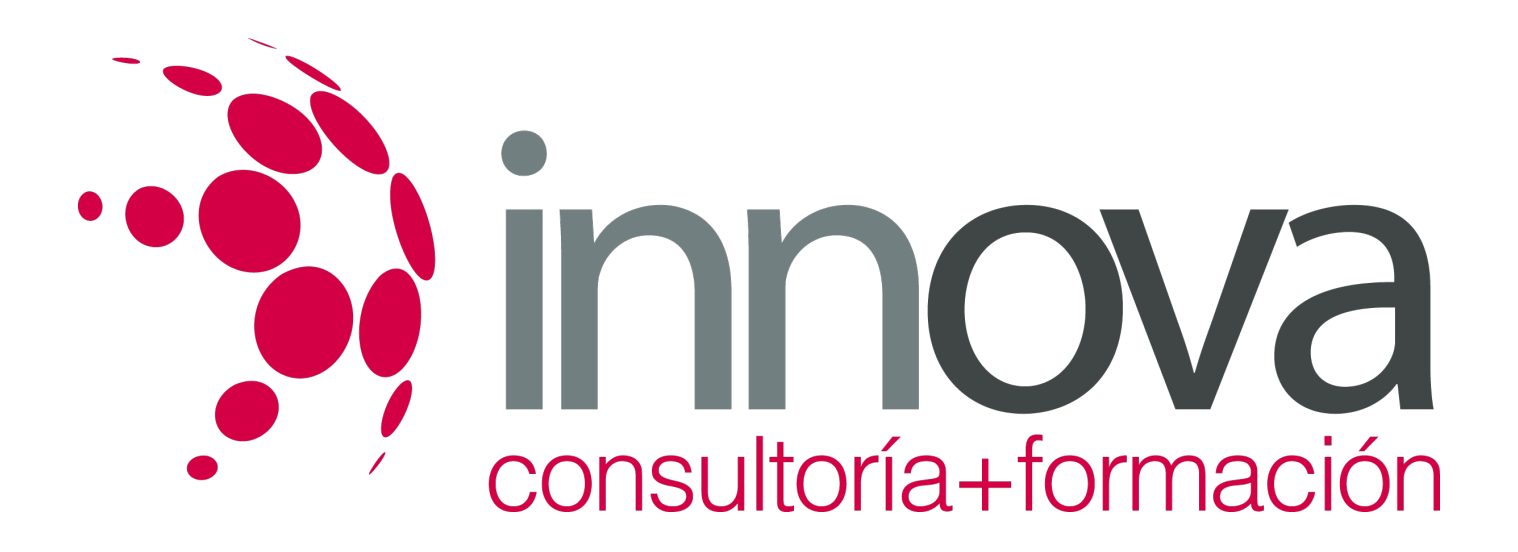

# **Venta online**

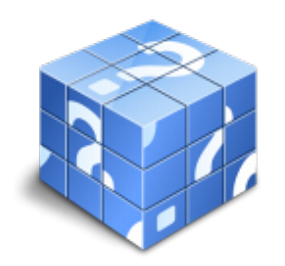

**Área:** COMERCIO Y MARKETING **Modalidad:** Teleformación **Duración:** 30 h **Precio:** 15.00€

[Curso Bonificable](https://innova.campusdeformacion.com/bonificaciones_ft.php) **[Contactar](https://innova.campusdeformacion.com/catalogo.php?id=25730#p_solicitud)** [Recomendar](https://innova.campusdeformacion.com/recomendar_curso.php?curso=25730&popup=0&url=/catalogo.php?id=25730#p_ficha_curso) [Matricularme](https://innova.campusdeformacion.com/solicitud_publica_curso.php?id_curso=25730)

## **CONTENIDOS**

### **UNIDAD DIDÁCTICA 1: Internet como canal de venta**

####

1.1 Las relaciones comerciales a través de Internet:

####

1.1.1 B2B

####

1.1.2 B2C

####

1.1.3 B2A

####

1.2 Utilidades de los sistemas «on line»:

####

1.2.1 Navegadores: Uso de los principales navegadores

### ####

1.2.2 Correo electrónico

### ####

1.2.3 Mensajería instantánea

####

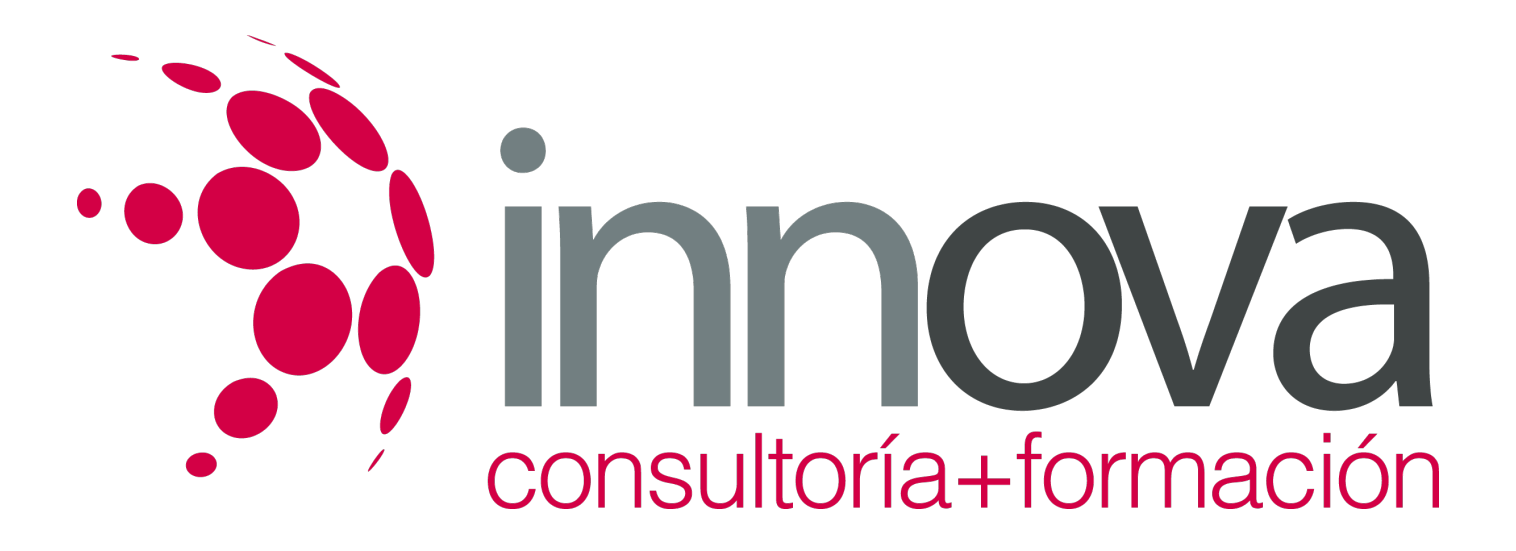

#### 1.2.4 Teletrabajo

####

1.2.5 Listas de distribución y otras utilidades: gestión de la relación con el cliente «on line»:

#### ####

1.3 Modelos de comercio a través de Internet.

### ####

1.3.1 Ventajas

#### ####

1.3.2 Tipos

### ####

1.3.3 Eficiencia y eficacia

### ####

1.4 Servidores «on line»

#### ####

1.4.1 Servidores gratuitos

####

1.4.2 Coste y rentabilidad de la comercialización «on line»

### ####

### **UNIDAD DIDÁCTICA 2: Diseño comercial de páginas web**

### ####

2.1 El internauta como cliente potencial y real.

### ####

2.1.1 Perfil del internatua.

### ####

2.1.2 Comportamiento del cliente internauta

### ####

2.1.3 Marketing viral: aplicaciones y buenas conductas.

### ####

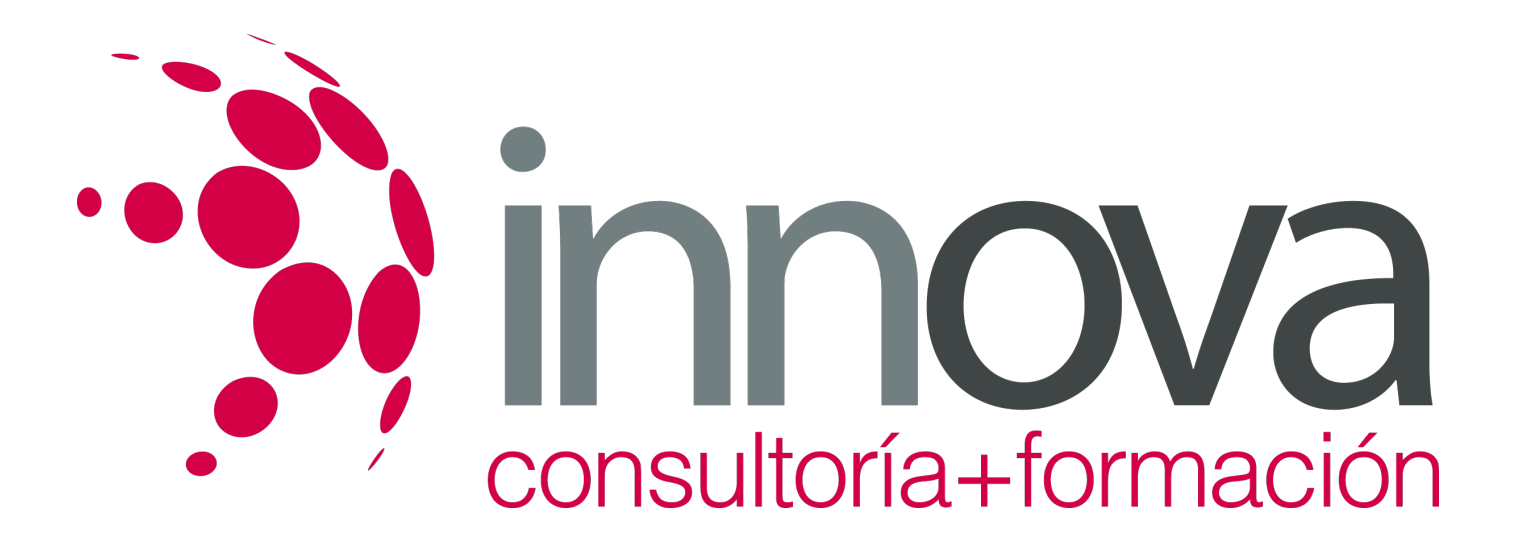

2.2 Criterios comerciales en el diseño comercial de páginas web

####

2.2.1 Partes y elementos del diseño de páginas web.

#### ####

2.2.2 Criterios comerciales en el diseño de páginas web

#### ####

2.2.3 Usabilidad de la página web.

#### ####

2.3 Tiendas virtuales

### ####

2.3.1 Tipología de tiendas virtuales

#### ####

2.3.2 El escaparate virtual

#### ####

2.3.3 Visitas guiadas

####

2.3.4 Acciones promocionales y banners

### ####

2.4 Medios de pago en Internet

### ####

2.4.1 Seguridad y confidencialidad

####

2.4.2 TPV virtual

####

2.4.3 Transferencias

####

2.4.4 Cobros contra reembolso

####

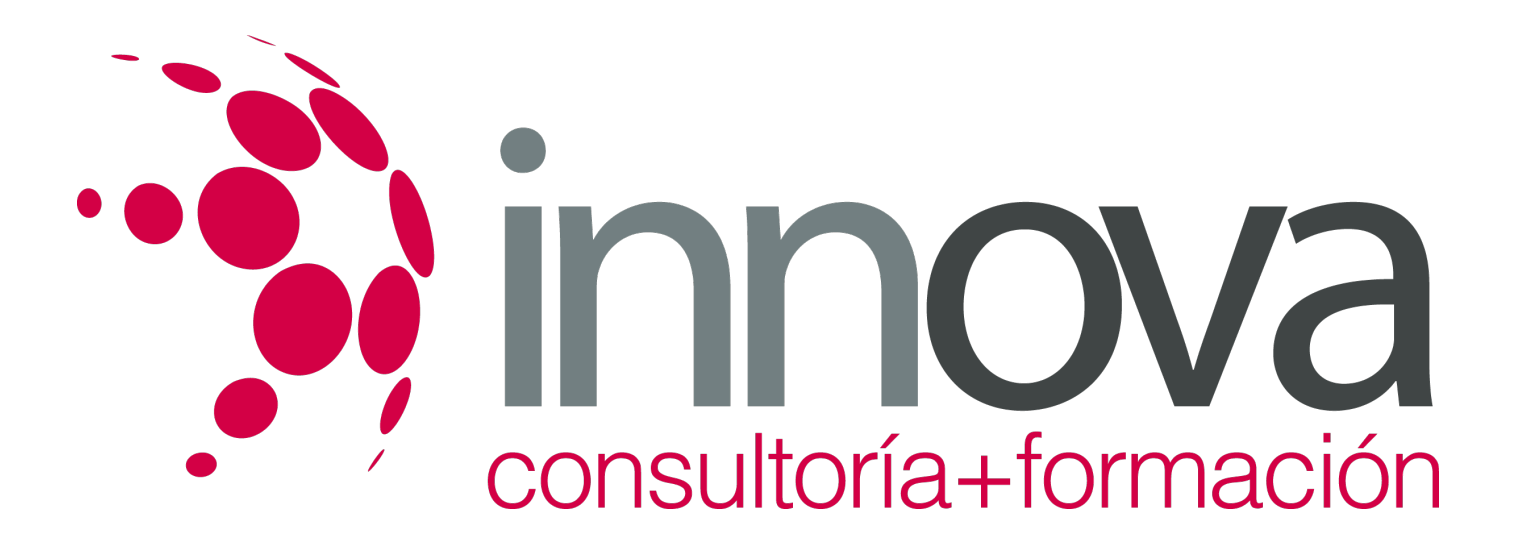

2.5 Conflictos y reclamaciones de clientes:

####

2.5.1 Gestión «on line» de reclamaciones

####

2.5.2 Garantías de la comercialización «on line»

#### ####

2.5.3 Buenas prácticas en la comercialización «on line»

#### ####

2.6 Aplicaciones a nivel usuario para el diseño de páginas webs comerciales: gestión de contenidos.

## **METODOLOGIA**

- **Total libertad de horarios** para realizar el curso desde cualquier ordenador con conexión a Internet, **sin importar el sitio desde el que lo haga**. Puede comenzar la sesión en el momento del día que le sea más conveniente y dedicar el tiempo de estudio que estime más oportuno.
- En todo momento contará con un el **asesoramiento de un tutor personalizado** que le guiará en su proceso de aprendizaje, ayudándole a conseguir los objetivos establecidos.
- **Hacer para aprender**, el alumno no debe ser pasivo respecto al material suministrado sino que debe participar, elaborando soluciones para los ejercicios propuestos e interactuando, de forma controlada, con el resto de usuarios.
- **El aprendizaje se realiza de una manera amena y distendida**. Para ello el tutor se comunica con su alumno y lo motiva a participar activamente en su proceso formativo. Le facilita resúmenes teóricos de los contenidos y, va controlando su progreso a través de diversos ejercicios como por ejemplo: test de autoevaluación, casos prácticos, búsqueda de información en Internet o participación en debates junto al resto de compañeros.
- **Los contenidos del curso se actualizan para que siempre respondan a las necesidades reales del mercado.** El departamento multimedia incorpora gráficos, imágenes, videos, sonidos y elementos interactivos que complementan el aprendizaje del alumno ayudándole a finalizar el curso con éxito.

## **REQUISITOS**

Los requisitos técnicos mínimos son:

- Navegador Microsoft Internet Explorer 5.5 o superior, con plugin de Flash, cookies y JavaScript habilitados. No se garantiza su óptimo funcionamiento en otros navegadores como Firefox, Netscape, Mozilla, etc.
- Resolución de pantalla de 800x600 y 16 bits de color o superior.
- Procesador Pentium II a 300 Mhz o superior.
- 32 Mbytes de RAM o superior.